**emodpy-measles**

**Institute for Disease Modeling**

**Apr 02, 2021**

# **CONTENTS**

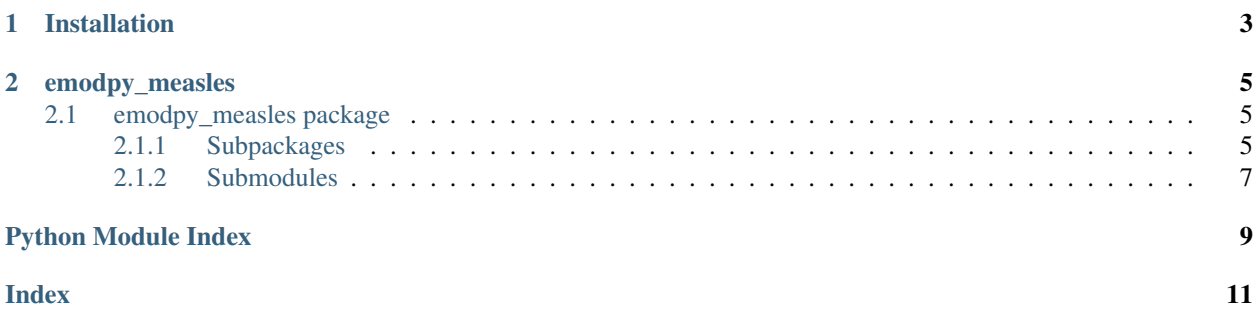

emodpy-measles is a collection of Python scripts and utilities created to streamline user interactions with EMOD and idmtools for modeling measles. Much of the functionality is inherited from the [emod\\_api](https://docs.idmod.org/projects/emod-api/en/latest/emod_api_index.html) and [emodpy](https://docs.idmod.org/projects/emodpy/en/latest/emodpy_index.html) packages.

Additional information about how to use idmtools can be found at in [Welcome to idmtools.](https://docs.idmod.org/projects/idmtools/en/latest/index.html) Additional information about EMOD generic parameters for modeling measles can be found in [EMOD parameter reference.](https://docs.idmod.org/projects/emod-generic/en/latest/parameter-overview.html)

## **CHAPTER**

## **ONE**

## **INSTALLATION**

<span id="page-6-0"></span>You can install emodpy-measles using the instructions in the GitHub repository README: [https://github.com/](https://github.com/InstituteforDiseaseModeling/emodpy-measles/tree/master/examples/katherine) [InstituteforDiseaseModeling/emodpy-measles/tree/master/examples/katherine](https://github.com/InstituteforDiseaseModeling/emodpy-measles/tree/master/examples/katherine)

### **CHAPTER**

**TWO**

## **EMODPY\_MEASLES**

## <span id="page-8-5"></span><span id="page-8-1"></span><span id="page-8-0"></span>**2.1 emodpy\_measles package**

The emodpy-measles module is intended to house scripts and tools that enable disease modelers to work more easily with the IDM EMOD Measles model.

## <span id="page-8-2"></span>**2.1.1 Subpackages**

### <span id="page-8-4"></span>**emodpy\_measles.demographics package**

### **Submodules**

#### <span id="page-8-3"></span>**emodpy\_measles.demographics.MeaslesDemographics module**

**class** emodpy\_measles.demographics.MeaslesDemographics.**MeaslesDemographics**(*nodes*,

*idref='Gridded world grump2.5arcmin'*, *base\_file=None*)

Bases: [emod\\_api.demographics.Demographics.Demographics](https://docs.idmod.org/projects/emod-api/en/latest/emod_api.demographics.Demographics.html#emod_api.demographics.Demographics.Demographics)

This class is derived from emod\_api.demographics' Demographics class so that we can set certain defaults for Measles in construction. Keen observers will note thatt SetDefaultProperties does not look like a measlesspecific function. But as we add other disease types the generatlizations and speicfics will become clearer. The architectural point is solid.

emodpy\_measles.demographics.MeaslesDemographics.**from\_template\_node**(*lat=0*,

*lon=0*, *pop=1000000.0*, *name=1*, *forced\_id=1*)

This function creates a single-node MeaslesDemographics instance from the params you give it.

emodpy\_measles.demographics.MeaslesDemographics.**from\_params**(*tot\_pop=1000000.0*,

*num\_nodes=100*,

*frac\_rural=0.3*, *id\_ref='from\_params'*)

Create a multi-node [MeaslesDemographics](#page-8-3) instance as a synthetic population based on a few parameters.

#### **Parameters**

• **tot\_pop** – The total human population in the node.

- <span id="page-9-2"></span>• **num\_nodes** – The number of nodes to create.
- **frac** rural The fraction of the population that is rural.
- **id\_ref** Method describing how the latitude and longitude values are created for each of the nodes in a simulation. "Gridded world" values use a grid overlaid across the globe at some arcsec resolution. You may also generate the grid using another tool or coordinate system. For more information, see [Metadata.](https://docs.idmod.org/projects/emod-generic/en/latest/parameter-demographics.html#demo-metadata)

Returns A Measles instance.

```
emodpy_measles.demographics.MeaslesDemographics.from_pop_csv(pop_filename_in,
                                                         site='No_Site',
                                                         min_node_pop=0)
```
Create a multi-node MeaslesDemographics instance from a CSV file describing a population.

#### Parameters

- **pop\_filename\_in** The path to the demographics file to ingest.
- **pop\_filename\_out** The path to the file to output.
- **site** A string to identify the country, village, or trial site.

Returns A MalariaDemographics instance.

emodpy\_measles.demographics.MeaslesDemographics.**get\_file\_from\_http**(*url*) Get data files from simple http server.

#### <span id="page-9-0"></span>**emodpy\_measles.interventions package**

The below imports let you do stuff like: from emodpy\_measles.interventions import  $*$  a = SimpleSIA()

If you want to access all the iv function creates directly without scoping/qualifying them.

#### **Submodules**

#### <span id="page-9-1"></span>**emodpy\_measles.interventions.complex\_import module**

emodpy\_measles.interventions.complex\_import.**ComplexImportationEvent**(*camp*,

*dips=[0.00012919896640826872]*, *durs=[100000]*, *timestep=1*, *nodes=None*)

Import the Disease

#### **Parameters**

- **DailyImportPressures** How Much? A rate of per-day importation for each node that the intervention is distributed to.
- **Durations** How Long? The durations over which to apply import pressure.
- **timestep** When? Day to start campaign event.
- **nodes** Where? Geographic nodes to target.

Be careful when configuring import pressure in multi-node simulations. Daily Import Pressures defines a rate of per-day importation for each node that the intervention is distributed to. In a 10 node simulation with Daily\_Import\_Pressures = [0.1, 5.0], the total importation rate summed over all nodes will be 1/day and 50/day during the two time periods. You must divide the per-day importation rates by the number of nodes.

<span id="page-10-5"></span>emodpy measles.interventions.complex import.new intervention as file (*camp*, *timestep*, *filename=None*)

#### <span id="page-10-2"></span>**emodpy\_measles.interventions.measles\_vaccine module**

emodpy\_measles.interventions.measles\_vaccine.**SimpleMCV1**(*camp*, *timestep*, *coverage=1.0*, *nodes=None*) emodpy\_measles.interventions.measles\_vaccine.**SimpleMCV2**(*camp*, *timestep*, *coverage=1.0*, *nodes=None*) emodpy\_measles.interventions.measles\_vaccine.**new\_intervention\_as\_file**(*camp*, *timestep*, *filename=None*)

#### <span id="page-10-3"></span>**emodpy\_measles.interventions.simple\_sia module**

emodpy\_measles.interventions.simple\_sia.**SimpleSIA**(*camp*, *Event\_Name='SIA'*, *timestep=1*, *Target\_Age\_Min=0.75*, *Target\_Age\_Max=5.0*, *Coverage=1.0*, *nodes=None*)

#### This function needs a doc string!

emodpy\_measles.interventions.simple\_sia.**new\_intervention\_as\_file**(*camp*, *timestep*, *filename=None*)

#### <span id="page-10-4"></span>**emodpy\_measles.interventions.targeted\_outbreak module**

emodpy\_measles.interventions.targeted\_outbreak.**seed**(*camp*, *timestep*, *coverage=0.01*, *node\_ids=None*) This simple function provides a very common piece of functionality to seed an infection.

### <span id="page-10-0"></span>**2.1.2 Submodules**

#### <span id="page-10-1"></span>**emodpy\_measles.campaign module**

**class** emodpy\_measles.campaign.**CampaignInfo**(*startday*, *agemin*, *agemax*, *region*, *coverage*, *label*)

Bases: [tuple](https://docs.python.org/3/library/stdtypes.html#tuple)

**property agemax** Alias for field number 2

**property agemin** Alias for field number 1

**property coverage** Alias for field number 4

**property label** Alias for field number 5

### <span id="page-11-0"></span>**property region**

Alias for field number 3

### **property startday**

Alias for field number 0

### emodpy\_measles.campaign.**ConstructHistoricalCampaigns**()

Building historical campaign calendar by hand from the WHO calendar, rather than trying to process that file, which has a free-form "comment field" with important info. Coverages from scenario files. Ignoring mopup and OBR, including the large OBR in NE in Jan 2017 Format (date, minimum age target, maximum age target, target region, target coverage, SIA ID)

## **PYTHON MODULE INDEX**

### <span id="page-12-0"></span>e

emodpy\_measles, [5](#page-8-1) emodpy\_measles.campaign, [7](#page-10-1) emodpy\_measles.demographics, [5](#page-8-4) emodpy\_measles.demographics.MeaslesDemographics, [5](#page-8-3) emodpy\_measles.interventions, [6](#page-9-0) emodpy\_measles.interventions.complex\_import, [6](#page-9-1) emodpy\_measles.interventions.measles\_vaccine, [7](#page-10-2) emodpy\_measles.interventions.simple\_sia, [7](#page-10-3) emodpy\_measles.interventions.targeted\_outbreak, [7](#page-10-4)

## **INDEX**

## <span id="page-14-0"></span>A

agemax() (*emodpy\_measles.campaign.CampaignInfo property*), [7](#page-10-5) agemin() (*emodpy\_measles.campaign.CampaignInfo property*), [7](#page-10-5) C CampaignInfo (*class in emodpy\_measles.campaign*), [7](#page-10-5) ComplexImportationEvent() (*in module emodpy\_measles.interventions.complex\_import*), [6](#page-9-2) ConstructHistoricalCampaigns() (*in module emodpy\_measles.campaign*), [8](#page-11-0) coverage() (*emodpy\_measles.campaign.CampaignInfo property*), [7](#page-10-5) E emodpy\_measles module, [5](#page-8-5) emodpy\_measles.campaign module, [7](#page-10-5) emodpy\_measles.demographics module, [5](#page-8-5) emodpy\_measles.demographics.MeaslesDemographics module, [5](#page-8-5) emodpy\_measles.interventions module, [6](#page-9-2) emodpy\_measles.interventions.complex\_importemodpy\_measles.interventions.measles\_vaccine, module, [6](#page-9-2) emodpy\_measles.interventions.measles\_vaccin@modpy\_measles.interventions.simple\_sia, module, [7](#page-10-5) emodpy\_measles.interventions.simple\_sia module, [7](#page-10-5) emodpy\_measles.interventions.targeted\_outbreak N module, [7](#page-10-5) F from\_params() (*in module emodpy\_measles.demographics.MeaslesDemographixs),intervention\_as\_file() (<i>in module* [5](#page-8-5) from\_pop\_csv() (*in module emodpy\_measles.demographics.MeaslesDemographics*), [6](#page-9-2) from\_template\_node() (*in module emodpy\_measles.demographics.MeaslesDemographics*), [5](#page-8-5) G get\_file\_from\_http() (*in module emodpy\_measles.demographics.MeaslesDemographics*), [6](#page-9-2) L label() (*emodpy\_measles.campaign.CampaignInfo property*), [7](#page-10-5) M MeaslesDemographics (*class in emodpy\_measles.demographics.MeaslesDemographics*), [5](#page-8-5) module emodpy\_measles, [5](#page-8-5) emodpy\_measles.campaign, [7](#page-10-5) emodpy\_measles.demographics, [5](#page-8-5) emodpy\_measles.demographics.MeaslesDemographics, emodpy\_measles.interventions, [6](#page-9-2) emodpy\_measles.interventions.complex\_import, [6](#page-9-2) [7](#page-10-5) [7](#page-10-5) emodpy\_measles.interventions.targeted\_outbreak, [7](#page-10-5) new\_intervention\_as\_file() (*in module emodpy\_measles.interventions.complex\_import*), [6](#page-9-2) *emodpy\_measles.interventions.measles\_vaccine*), [7](#page-10-5)

new\_intervention\_as\_file() (*in module emodpy\_measles.interventions.simple\_sia*), [7](#page-10-5)

# R

region() (*emodpy\_measles.campaign.CampaignInfo property*), [7](#page-10-5)

# S

- seed() (*in module emodpy\_measles.interventions.targeted\_outbreak*), [7](#page-10-5) SimpleMCV1() (*in* module *emodpy\_measles.interventions.measles\_vaccine*),
- [7](#page-10-5) SimpleMCV2() (*in module emodpy\_measles.interventions.measles\_vaccine*), [7](#page-10-5)
- SimpleSIA() (*in module emodpy\_measles.interventions.simple\_sia*), [7](#page-10-5)
- startday() (*emodpy\_measles.campaign.CampaignInfo property*), [8](#page-11-0)